# **CYBERTEC**

PostgreSQL Security von A-Z

# **DATABASE SECURITY MATTERS** Wie können wir Sicherheit erreichen?

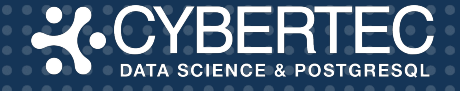

### **PostgreSQL: Ein geistiges Modell**

- listen\_addresses: postgresql.conf
- pg\_hba.conf Host Based Access Control
- Instance level security
- Database level security
- Schema level security
- Table level security
- Column level security
- Row level security (RLS)

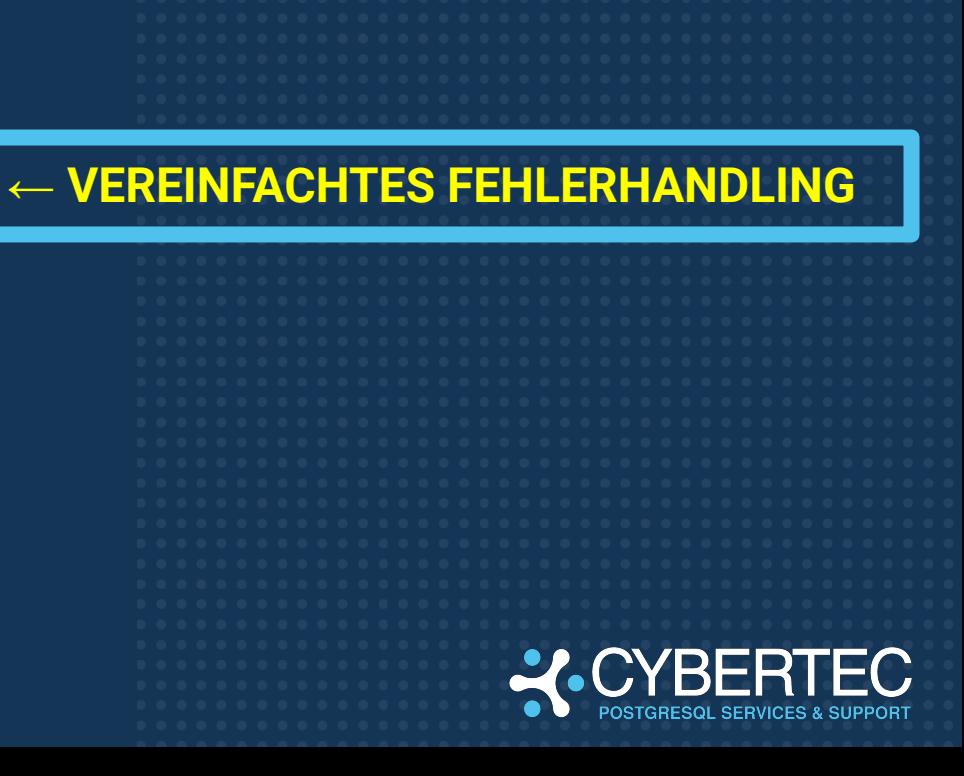

### **Level 1: Bind addresses**

- listen\_addresses in postgresql.conf
	- Hört jemand zu?
	- Ist der Port offen?
	- Die erste Hürde beim Aufbau

[hs@hansmacbook ~]\$ telnet 10.241.35.14 5432

Trying 10.241.35.14...

telnet: connect to address 10.241.35.14: Connection refused

telnet: Unable to connect to remote host

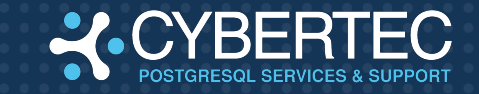

### **Level 2: pg\_hba.conf**

- Authentication je nach "Herkunft" der IP
	- Kann ohne Neustart geändert werden (SIGHUP ist genug)
	- "trust", "reject", "md5", "password", "scram-sha-256", "gss", "sspi", "ident", "peer", "pam", "ldap", "radius" oder "cert"
	- SSL passiert auf dieser Ebene

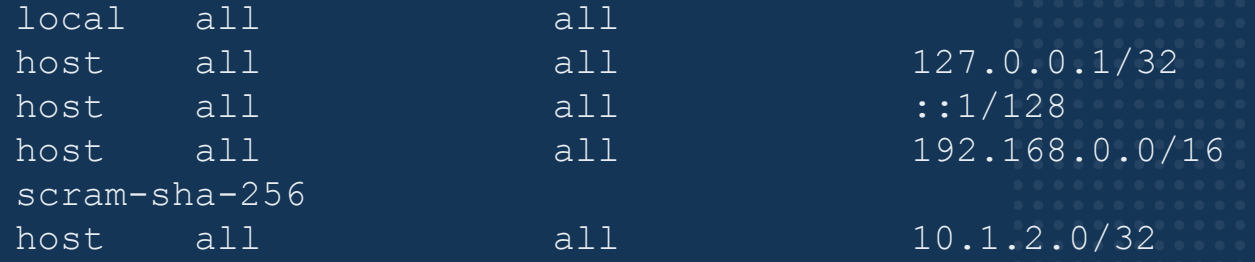

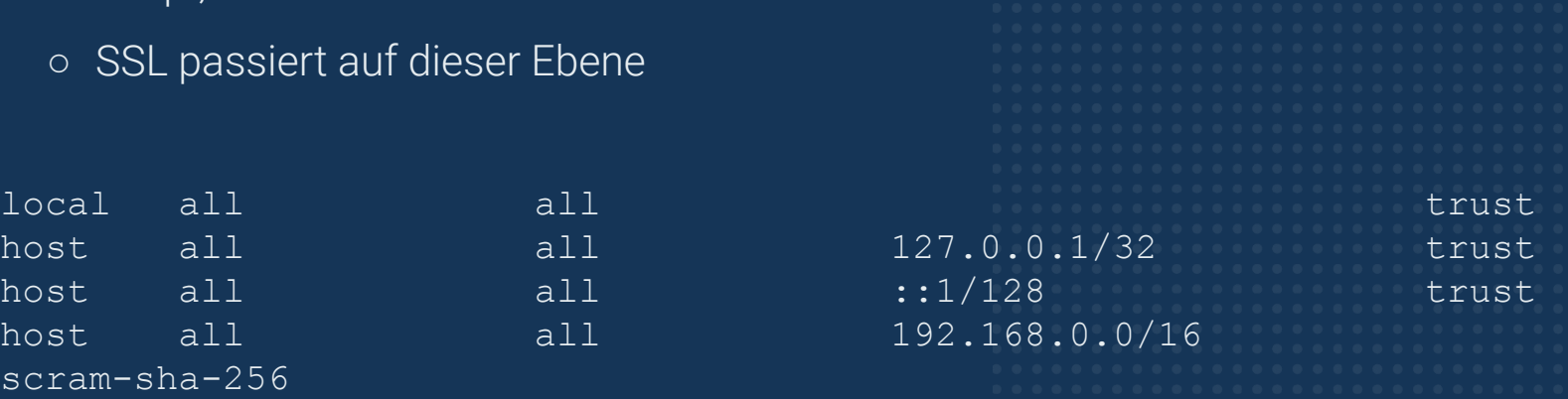

10.1.2.0/32 ldap

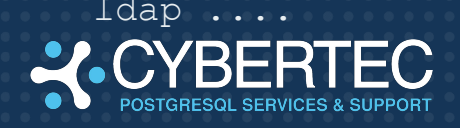

#### **Level 3: Instance level**

#### ● Benutzer, Tablespaces, Datenbanken sind auf Instanz Ebene

```
Command: CREATE USER
Description: define a new database role
Syntax:
CREATE USER name [ [ WITH ] option [ ... ] ]
```

```
where option can be:
```

```
 SUPERUSER | NOSUPERUSER
 | CREATEDB | NOCREATEDB
 | CREATEROLE | NOCREATEROLE
 | INHERIT | NOINHERIT
 | LOGIN | NOLOGIN
 | REPLICATION | NOREPLICATION
 | BYPASSRLS | NOBYPASSRLS
 | CONNECTION LIMIT connlimit
  | [ ENCRYPTED ] PASSWORD 'password' | PASSWORD NULL
VALID UNTIL 'timestamp'
```
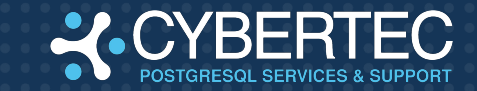

#### **Level 4: Datenbank Level**

- Permissions auf Database Ebene
	- CREATE: Schemata anlegen
	- CONNECT: Verbindungen aufbauen

```
GRANT { { CREATE | CONNECT | TEMPORARY | TEMP } 
               \left[\begin{array}{ccc} 0 & \ldots \end{array}\right] | ALL \left[\begin{array}{ccc} \end{array} \right] PRIVILEGES ] \left.\begin{array}{ccc} \end{array} \right]ON DATABASE database name [, ...]
      TO role specification [, ...] [ WITH GRANT OPTION
        [ GRANTED BY role_specification ]
```
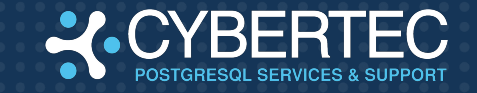

#### **Level 5: Schema Level**

- Permissions auf Schema Ebene
	- CREATE: Tabellen, Functions, Procedures, etc. anlegen
	- o USAGE: Verbindungen aufbauen

```
GRANT { { CREATE | USAGE } [, ...] | ALL [ PRIVILEGES ] }
   ON SCHEMA schema name [, ...]
   TO role_specification [, ...] [ WITH GRANT OPTION
     [ GRANTED BY role_specification ]
```
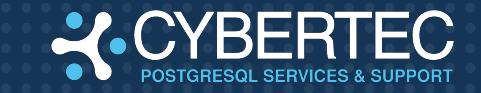

#### **Level 6: Table Level**

- Permissions auf Tabellen Ebene
	- DELETE vs. TRUNCATE: Row vs. Table locks
	- REFERENCES: Tabellen referenzieren aber nicht lesen
	- TRIGGER: Einen Trigger anlegen

```
GRANT { { SELECT | INSERT | UPDATE | DELETE | TRUNCATE | REFERENCES | TRIGGER 
    \lceil, \ldots \rceil | ALL \lceil PRIVILEGES \rceil }
    ON \{ [ TABLE ] table name [, ...]ALL TABLES IN SCHEMA schema name [, ...]
    TO role specification [, ...] [ WITH GRANT OPTION
     [ GRANTED BY role_specification ]
```
### **Level 7: Column Level**

- Wird selten verwendet
- "SELECT \*" ist nicht mehr möglich
- Spaltenrechte sind standardmäßig vorhanden

```
GRANT { { SELECT | INSERT | UPDATE | REFERENCES } ( column name
             ALL [ PRIVILEGES ] ( column name [, ...]
    ON [ TABLE ] table name [, ...]
    TO role specification [, ...] [ WITH GRANT OPTION
     [ GRANTED BY role_specification ]
```
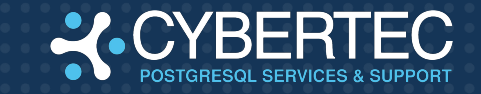

#### **Level 8: Row Level Security (RLS)**

- Zeilen können "ausgeblendet" werden
- Wie eine "verpflichtende WHERE-Clause"

Command: CREATE POLICY Description: define a new row-level security policy for a table Syntax:

#### CREATE POLICY name ON table\_name

[ AS { PERMISSIVE | RESTRICTIVE [ FOR { ALL | SELECT | INSERT | UPDATE [ TO { role\_name | PUBLIC | CURRENT\_ROLE | CURRENT\_USER | SESSION\_USER } [, ...] [ USING ( using\_expression ) ] [ WITH CHECK ( check\_expression ) ]

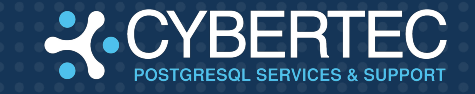

#### **Level 8: RLS in Aktion**

ALTER TABLE t service ENABLE ROW LEVEL SECURITY;

```
CREATE POLICY bob pol ON t service
     FOR SELECT
     TO bob
     USING (service_type = 'open_source');
```

```
CREATE POLICY alice pol ON t service
     FOR SELECT
     TO alice
    USING (service type = 'closed source');
```
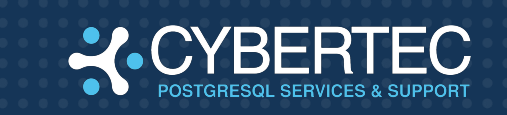

### **Level 8: RLS in Aktion**

```
test=# SET ROLE bob;
SET
test=> SELECT * FROM t service;
service type | service
--------------+-------------------------
 open_source | PostgreSQL consulting
open source | PostgreSQL training
 open_source | PostgreSQL 24x7 support
(3 rows)
test=> SET ROLE alice;
SET
test=> SELECT * FROM t service;
service_type | service
---------------+---------------------------
 closed_source | Oracle tuning
 closed_source | Oracle license management
 closed_source | IBM DB2 training
(3 rows)
```
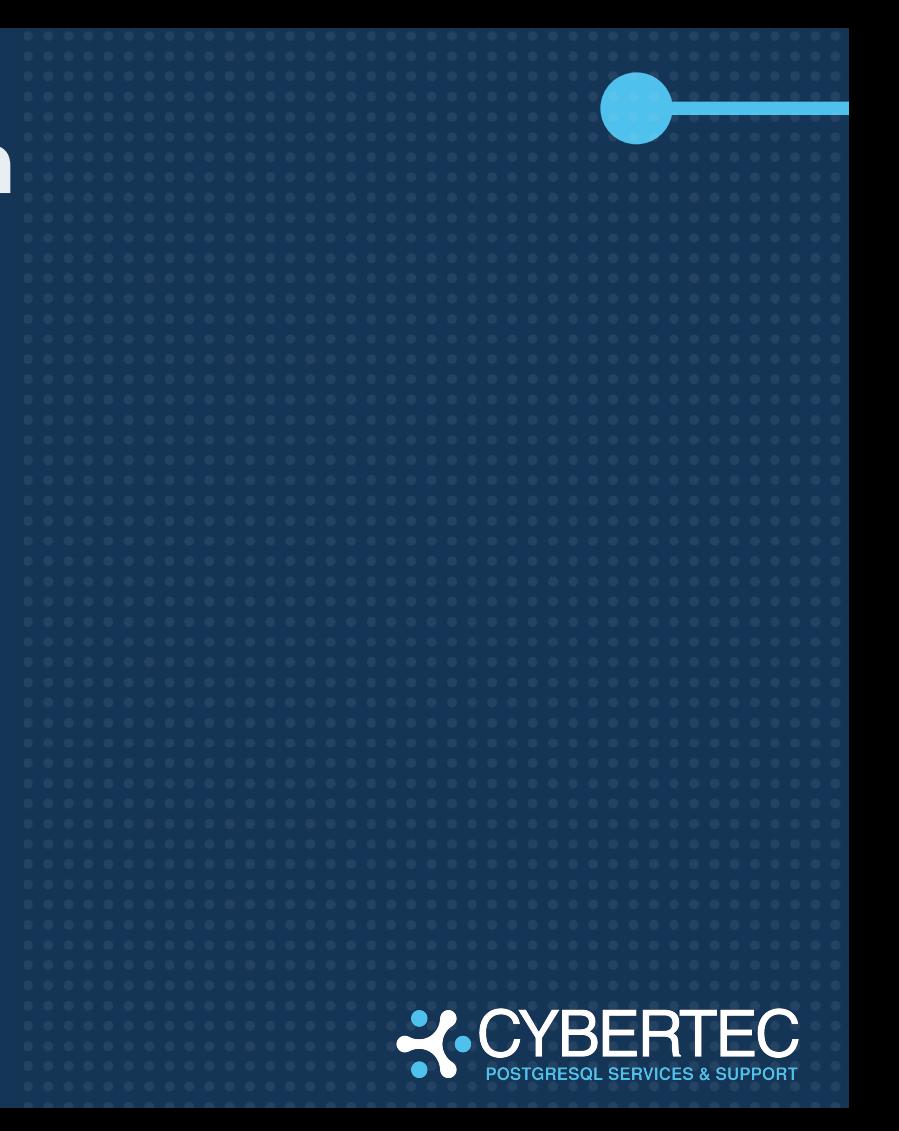

#### **Reicht das nicht?**

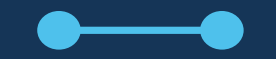

#### Automatisierung hilft

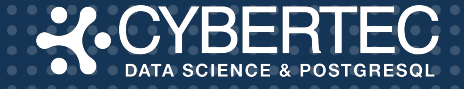

### **Konsistenz, Vereinfachung**

- Oft will man Rechte automatisch vergeben
- Reduziert das Risiko, Dinge zu vergessen

```
Command: ALTER DEFAULT PRIVILEGES
Description: define default access privileges
Syntax:
ALTER DEFAULT PRIVILEGES
     [ FOR { ROLE | USER } target_role [, ...] ]
    [ IN SCHEMA schema name [, ...] ]
    abbreviated grant or revoke
```

```
where abbreviated grant or revoke is one of:
GRANT { { SELECT | INSERT | UPDATE | DELETE | TRUNCATE | REFERENCES | TRIGGER }
    \lceil, \ldots \rceil | ALL \lceil PRIVILEGES
     ON TABLES
    TO \{ [ GROUP ] role name | PUBLIC \} [, ...] [ WITH GRANT OPTION
```
### **PG\_PERMISSIONS: AT A GLANCE**

- pg\_permissions liefert eine einfache Übersicht
- Vereinfacht die Übersicht und die Rechtevergabe

```
test=# CREATE EXTENSION pg_permissions;
CREATE EXTENSION
test=# SELECT * FROM all_permissions;
-[ RECORD 1 ]------------------
object_type | TABLE
role_name | pg_database_owner
schema name | public
object_name | x1
column_name | 
permission | SELECT
granted | f
```
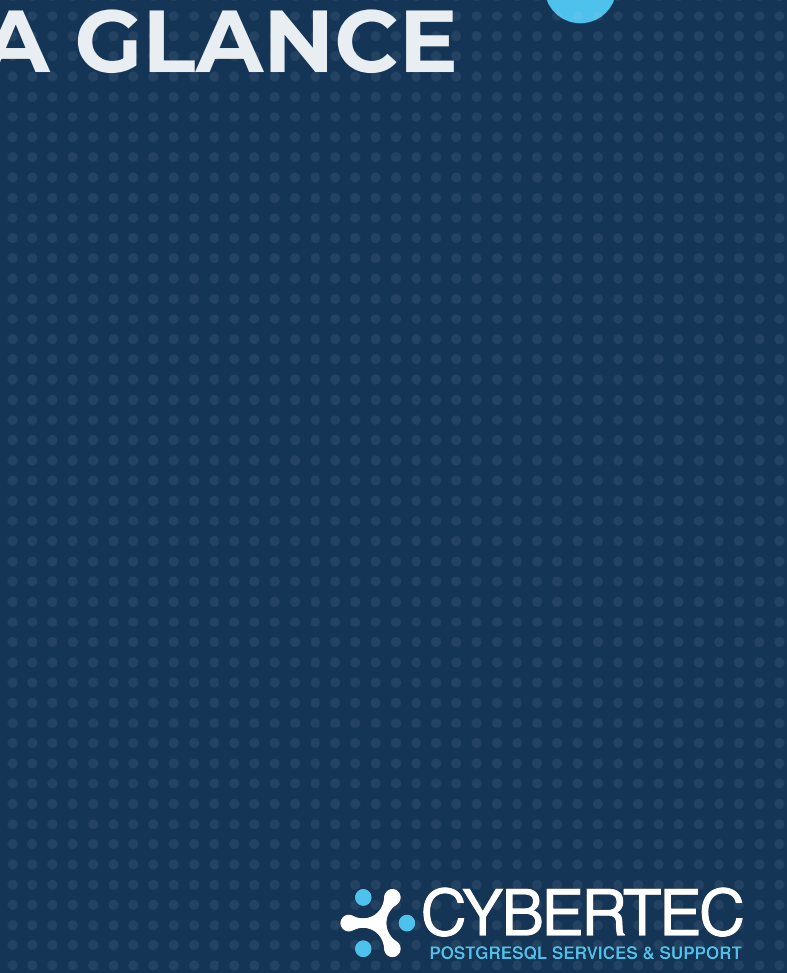

## **PLAN / IST VERGLEICH**

- pg\_permissions liefert eine einfache Übersicht
- Vereinfacht die Übersicht und die Rechtevergabe

```
INSERT INTO public.permission_target
    (role_name, permissions,
     object_type, schema_name)
VALUES
    ('appuser', '{USAGE}',
     'SCHEMA', 'appschema');
```
SELECT \* FROM public.permission diffs();

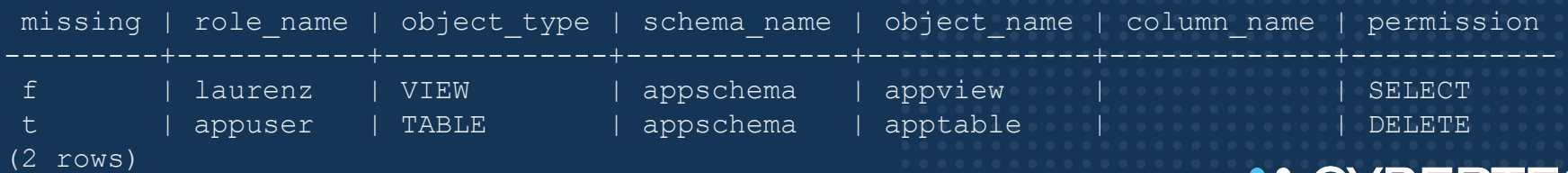

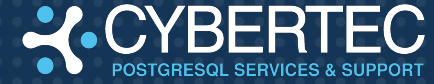

#### **ES GIBT MEHR …**

- Views: Wer bin ich?
	- Security Invoker
	- Security definer
	- Security barrier
- Functions:
	- Security invoker
	- Security definer
- Transparent Data Encryption (TDE)
- pgcrypto

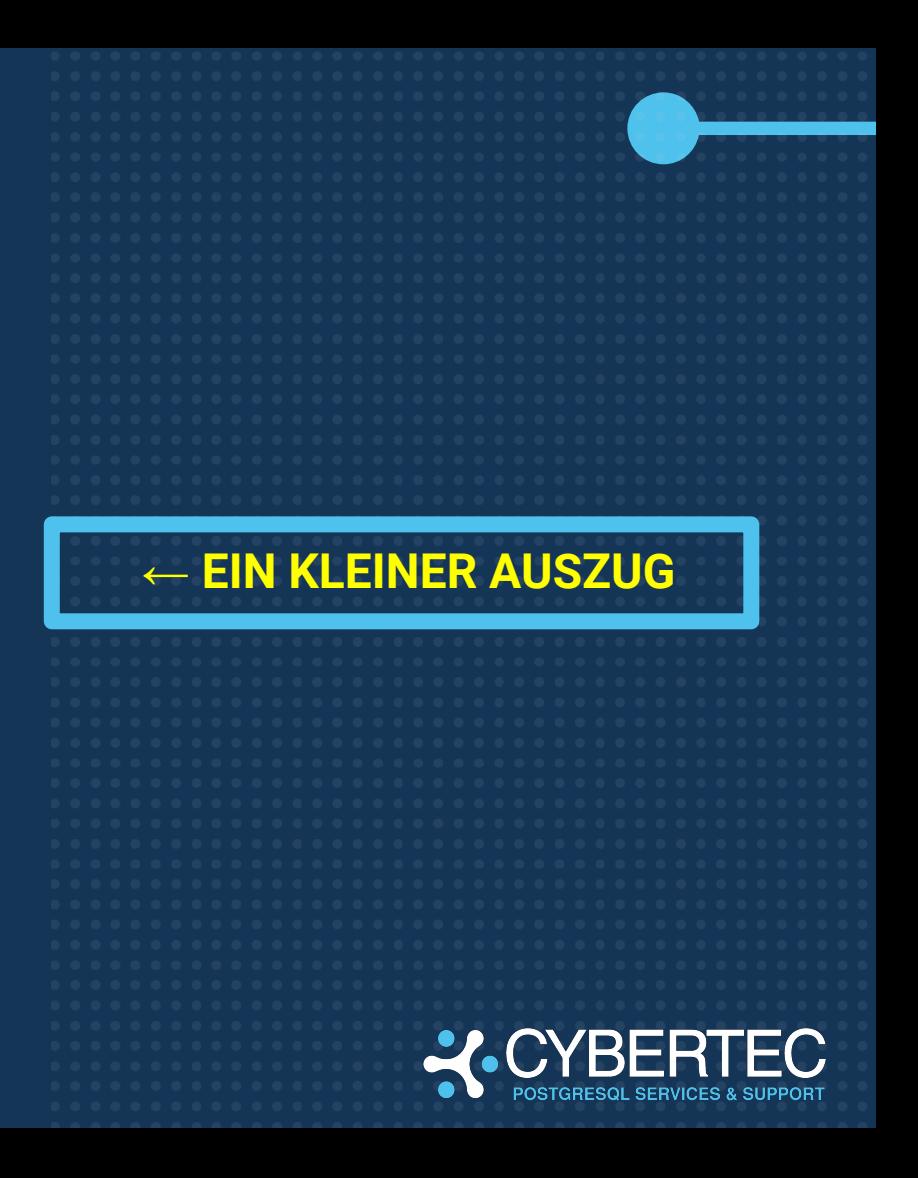

# **ANY QUESTIONS?**

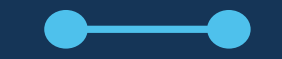

Feel free to ask

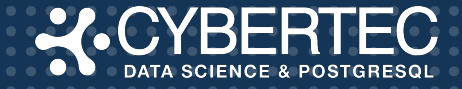

### **CEO Hans–Jürgen SCHÖNIG**

#### **MAIL**

hs@cybertec.at

#### **PHONE**

+43 2622 930 22 - 666

#### **WEB**

www.cybertec-postgresql.com

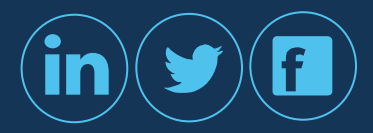

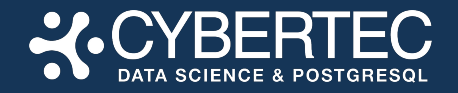